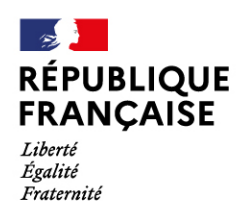

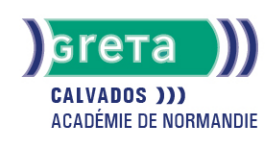

# **Excel avancé : Fonctions SI complexes, fonctions de recherc gestion de liste, tableaux croisés dynamique, macro commanda**

#### Métiers et emplois visés :

- Secrétaire
- Secrétaire administratif.ve
- Secrétaire polyvalent.e
- Assistant.e. administratif.ve
- Assistant.e d'équipe
- Assistant.e. d'entreprise

#### Public concerné :

Demandeur.euse d'emploi Jeune 16-29 ans Salarié.e Individuel.le autre

#### Objectifs de la formation :

- Utiliser les formules conditionnelles complexes et les fonctions de recherche
- Gérer des listes importantes de données
- Construire des tableaux croisés dynamique et les exploiter
- Concevoir des macros commandes en mode assistant

#### Contenu de la formation :

- **Les formules de calcul avancées**
	- Les formules conditionnelles imbriquées, opérateurs logiques
	- Les fonctions de recherche H et V, rang, dates, concaténation.
- **Gestion de listes et tableaux croisés dynamiques** 
	- Tableau de données et formulaire
	- Tri des listes de données
	- Filtre des données
	- Statistiques
	- Personnalisation et tableaux croisés dynamiques
	- Filtre du rapport
	- Graphique croisé dynamique
- **Macro commande en mode assistant.**
	- Définition d'une macro-commande
	- Création d'une macro commande.
	- Exécution d'une macro-commande.

# Méthodes et outils pédagogiques :

- Alternance d'apports théoriques et de mise en application
- Suivi individualisé dans l'acquisition des savoirs et savoir-faire

#### Modalités d'enseignement :

Formation partiellement à distance

#### Durée indicative en centre de formation :

28 heures

# **GRETA DU CALVADOS**

Siège social : lycée Augustin Fresnel - 49, avenue Père Charles de Foucauld - BP 46153 - 14000 Caen N° SIRET : 19140014200045 - N° de déclaration d'activité : 2514 P300014 Document non contractuel, peut-être soumis à modification

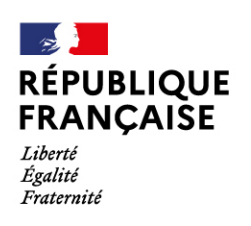

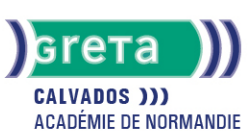

#### Pré-requis :

● Maîtriser les fonctions essentielles d'Excel

# Modalités d'admission :

● Sur test

Niveau d'entrée :

Conseillé : sans niveau spécifique

#### Niveau de sortie :

sans niveau spécifique

#### Validations :

● Attestation de compétences

● Certification TOSA.

# Financement :

CPF Financement individuel Plan de développement des compétences

# Éligible au CPF

Code CPF : 164617

Tarif de référence : 18€/heure

Lieu(x) de formation : Honfleur

# Renseignements et inscriptions

Nom du contact : LELOUP Elodie Téléphone : 02 31 81 68 52 Courriel : greta.sorel@ac-caen.fr

# **GRETA DU CALVADOS**

Siège social : lycée Augustin Fresnel - 49, avenue Père Charles de Foucauld - BP 46153 - 14000 Caen N° SIRET : 19140014200045 - N° de déclaration d'activité : 2514 P300014 Document non contractuel, peut-être soumis à modification